# −مقالات تحليلے آموزشے موسسہ ∧۸۰

**محاسبات طراحی آبگذرهای لولهای**

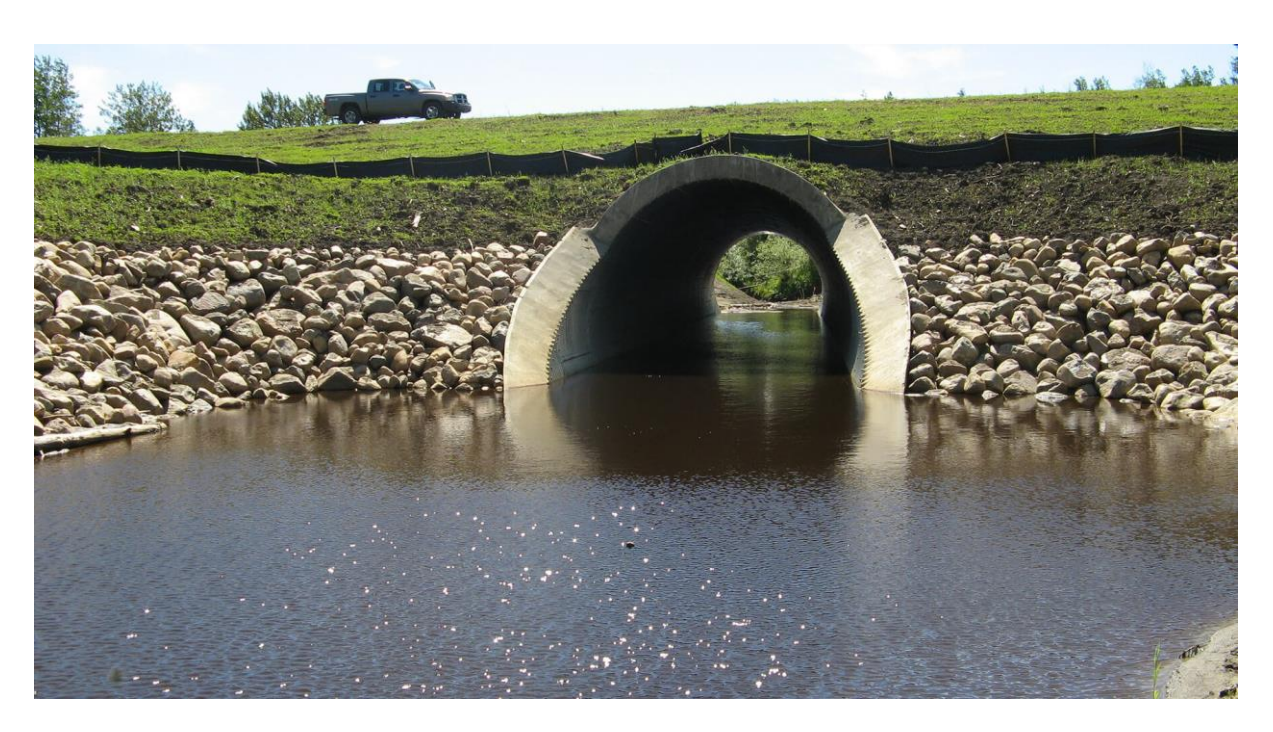

آبگذرهای لولههای مدور به طور گسترده در پروژههای ساخت و ساط استفاده میشوند. آیا از معادالت مربوط به پارامترهای آبگذرهای لولهای تحت شرایط کنترل ورودی یا کنترل خروجی اطالع دارید؟ با این معادالت در این مقاله آشنا میشوید.

یادداشت ویراستار: هارلن بنگستن پس از خدمتی ۳۰ ساله به عنوان استاد دانشگاه (علوم مهندسی و مهندسی محیط زیست) و ریاست ]دانشگاه[، بازنشسته شد. او اخیراً به عنوان صاحب و مدیر دو وب سایت فعالیت میکند که به منظور در دسترس قرار دادن صفحات گسترده کم هزینه و با کاربری آسان برای تنوعی از محاسبات مهندسی عمران و مهندسی مکانیک ایجاد شدهاند. وب سایت ها عبارتاند از:

#### /[http://www.engineeringexcelspreadsheets.com](http://www.engineeringexcelspreadsheets.com/) /[http://www.engineeringexceltemplates.com](http://www.engineeringexceltemplates.com/)

آبگذرهای لولهای مدور به طور وسیعی در کارهای حمل و نقل مورد استفاده قرار میگیرد تا فاضالب سطحی زیر جادهها، راه آهن و غیره را منتقل کنند. از فلز آج دار و بتن برای بسیاری از این لولهها استفاده میشوند. پارامترهای اصلی طراحی برای طراحی آبگذرها، قطر و شیب لولهها برای یک نوع مصالح مشخص از آبگذر است.

**کنترل ورودی و کنترل خروجی برای محاسبات طراحی لولههای آبگذر**

دو رویکرد اصلی مورد استفاده برای طراحی آبگذرهای لولهای، کنترل ورودی و کنترل خروجی است. در مورد کنترل ورودی، مقدار جریان عبوری از آبگذرها توسط شرایط ورودی به لوله، شامل قطر آبگذر کنترل میشود. در مورد کنترل خروجی، مقدار جریان عبوری از آبگذر توسط شرایط در خروجی از آبگذر و یا افت اصطکاکی در قطر داخلی آن، کنترل میشود. این دو رویکرد

ياييز ١٤٠٠

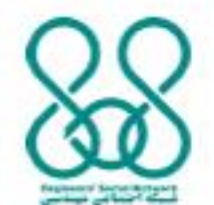

ناشر: www.civil808.com

## \_مقالات تحليلے آموزشے موسسی ∧۸۰

#### **کنترل ورودی – معادالت طراحی و محاسبات لولههای آبگذر**

معادله زیر که پارامترهای لوله آبگذر را تحت شرایط کنترل ورودی به هم مرتبط می کند، از نشریه اداره راه فدرال آمریکا / DOT .S.U گرفته شده است که در انتهای این مقاله نشان داده شده است.

$$
\frac{HW}{D} = c \left[ \frac{K_1 Q}{AD^{0.5}} \right]^2 + Y + K_S \ S
$$

پارامترهای این معادله به قرار زیر است:

- )m برای واحد های .I.S) ft عمق آب باالدست روی آبگذر در ورودی برحسب HW
	- )S.I. واحدهای برای m( ft ارتفاع داخلی لوله برحسب <sup>D</sup>
	- (S.I. دبی طراحی عبوری از آبگذر برحسب  $\mathrm{cfs}$  (S)  $\mathrm{e}$  برای واحدهای  $\mathrm{Q}$   $\bullet$ 
		- (S.I. مساحت سطح مقطع آبگذر برحسب  $\mathrm{ft}^{2}$  )  $\mathrm{ft}^{2}$  برای واحدهای .sll
			- شیب آبگذر که بدون بعد است. S
- 1.811 که به واحدهای .U.S برابر 1.0 است و در این فهرست نشان داده شده است و به ازای واحد های  $\,$ .I.Sبرابر  $\, {\rm K}_1$ است.
	- ثابت شیب است <sup>K</sup> *S* که برای یک ورودی غیر چهل و پنج درجه-0.5 یا برای ورودی چهل و پنج درجه +0.7 است.
		- و c ثابت هایی هستند که به نوع ورودی و نوع آبگذر بستگی دارد.  $\rm{Y}$

ارزیابی این که برای یک شکل آبگذر و نرخ جریان مشخص کدام یک از کنترل های ورودی یا خروجی عمل می کند را می توان از پارامتر  $\rm Q/\big(AD^{0.5}\big)$  به دست آورد. اگر این پارامتر در واحد های .U.S بزرگتر از 4 و در واحدهای .S.I بزرگتر از 2.2 باشد، پس کنترل ورودی کاربرد دارد و معادله فوق برای تعیین قطر موردنیاز لوله آبگذر برای یک نرخ جریان طراحی مشخص، حداکثر عمق مجاز آب باالدست، شیب آبگذر و اطالعاتی راجع به نوع آبگذر و نوع ورودی، می تواند استفاده شود.

توجه کنید که این معادله نمی تواند برای قطر آبگذر، D، به طور صریح حل شود، بنابراین نوعی حل تکراری مورد نیاز است. صفحه گسترده Excel انتخاب خوبی برای به دست آوردن محاسبات می تواند باشد.

### **کنترل خروجی – معادالت و محاسبات طراحی لوله های آبگذر**

ياييز ١۴٠٠

فرم معادله مانینگ زیر برای جریان ثقلی در کانال های باز، پارامترهای لوله آبگذر را تحت شرایط کنترل خروجی به هم مرتبط می کند. این معادله از نشریه اداره راه فدرال آمریکا/ DOT .S.U که در انتهای مقاله نشان داده شده است به دست می آید. این معادله در صورتی قابل استفاده است که  $\rm \,Q/(\rm AD^{0.5})$  به واحد های .U.S یا  $\rm QZ/(\rm AD^{0.5})$  به واحد های .S.I باشد.

$$
h_L=\left[\frac{K_u n^2 L}{R^{1.33}}+1+Ke\right]\,\frac{V^2}{2g}
$$

www.civil808.com

# −مقالات تحليلے آموزشے موسسہ ∧۸۰

پارامترهای معادله به قرار زیر هستند:

- ${\rm ft}$  افت ارتفاع (هد) در گلوی آبگذر، زمانی که کانال جریان پر است، برحسب  ${\rm h}^{}_{\rm L}$   $\bullet$
- شان داده شده است و به واحدهای S.U؛ که در این جا نشان داده شده است 29 و به واحدهای S.I. است.  $\rm\,K_{u}$ 
	- $\sim N$  ضریب زبری مانینگ برای [جنس] مصالح آبگذر و بدون بعد است.
		- به واحدهای .I.S) m است ) ft طول گلوی آبگذر بر حسب <sup>L</sup>
- برای واحدهای .I.S). توجه کنید m ( ft شعاع هیدرولیکی گلوی آبگذر، زمانی که کانال جریان پر است، برحسب <sup>R</sup> در زیر تعریف شدهاند. P و A است که R = A/P که
	- به واحدهای .I.S). m ( ft مساحت سطح مقطع جریان برای گلوی آبگذر است بر حسب <sup>A</sup>
		- به واحدهای .I.S). m ( ft محیط گلوی آبگذر بر حسب <sup>P</sup>
		- به واحدهای .I.S). m/s ( ft/sec سرعت جریان در گلوی آبگذر بر حسب <sup>V</sup>

است.( V = Q/A )توجه کنید که

ضریب افت برای نوع ورودی لوله مورد استفاده است. این ضریب بدون بعد است. Ke

توجه کنید که این معادله نیز نمیتواند به طور صریح برای قطر آبگذر D حل شود بنابراین یک حل تکراری مورد نیاز است. یک صفحه گسترده Excel برای این معادله نیز به خوبی جواب میدهد.

#### **خالصه**

معادالت به منظور تعیین قطر مورد نیاز آبگذر برای شرایط کنترل ورودی یا کنترل خروجی ارائه شدند. برای تعیین قطر آبگذر تحت شرایط کنترل ورودی عبارتاند از: نرخ جریان طراحی، حداکثر عمق مجاز آب باالدست، شیب آبگذر، نوع مصالح آبگذر و نوع ورودی. برای کنترل خروجی همان پارامترها موردنیاز است به اضافه طول آبگذر.

### **مترجم: مهسا رضوانی**

ياييز ١٤٠٠

**منبع:**

[http://www.brighthubengineering.com/hydraulics-civil-engineering/](http://www.brighthubengineering.com/hydraulics-civil-engineering/127685-pipe-culvert-design-calculations/)127685-pipe-culvert-design[calculations](http://www.brighthubengineering.com/hydraulics-civil-engineering/127685-pipe-culvert-design-calculations/)/

ناشر: www.civil808.com